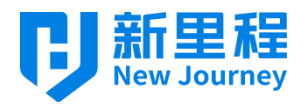

证券简称:新里程 证券代码:002219 公告编号:2024-053

# 新里程健康科技集团股份有限公司

### 关于召开**2024**年第三次临时股东大会的通知

 本公司及董事会全体成员保证公告内容真实、准确和完整,没有虚假记 载、误导性陈述或者重大遗漏。

#### 一、召开会议的基本情况

(一)股东大会届次:2024 年第三次临时股东大会

(二)股东大会召集人:新里程健康科技集团股份有限公司(以下简称"公 司")第六届董事会。

(三)会议召开的合法、合规性:本次股东大会的召开已经公司第六届董事 会第二十二次会议审议通过,召集程序符合有关法律、行政法规、部门规章、规 范性文件和《公司章程》等有关规定。

(四)会议召开的日期及时间:

1、现场会议时间:2024 年 7 月 15 日(星期一)下午 14:50 开始。

2、网络投票时间: 2024 年 7 月 15 日

2.1、通过深圳证券交易所交易系统进行网络投票的时间为:2024 年 7 月 15 日 9:15-9:25, 9:30-11:30 和 13:00-15:00:

2.2、通过深圳证券交易所互联网投票系统进行网络投票的时间为:2024 年 7 月 15 日 9:15 至 15:00 期间的任意时间。

(五)会议召开方式:本次股东大会采取现场投票与网络投票相结合的方式 召开。公司股东应选择现场投票、网络投票中的一种方式,如同一股份表决权出 现重复投票表决的,以第一次投票结果为准。

(六)会议的股权登记日:2024 年 7 月 8 日(星期一)

(七)会议出席对象:

1、截止2024年7月8日(星期一)下午交易结束后,在中国证券登记结算有 限责任公司深圳分公司登记在册的本公司全体股东均有权出席本次股东大会;不 能亲自出席股东大会现场会议的股东可以以书面形式委托代理人出席会议和参 加表决,该股东代理人不必是本公司股东(授权委托书见附件二)。

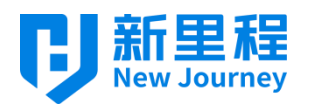

2、公司董事、监事、高级管理人员。

3、公司聘请的见证律师。

(八)现场会议地点:北京市朝阳区东三环中路5号财富金融中心29楼。

#### 二、会议审议事项

表一:本次股东大会提案名称及编码表

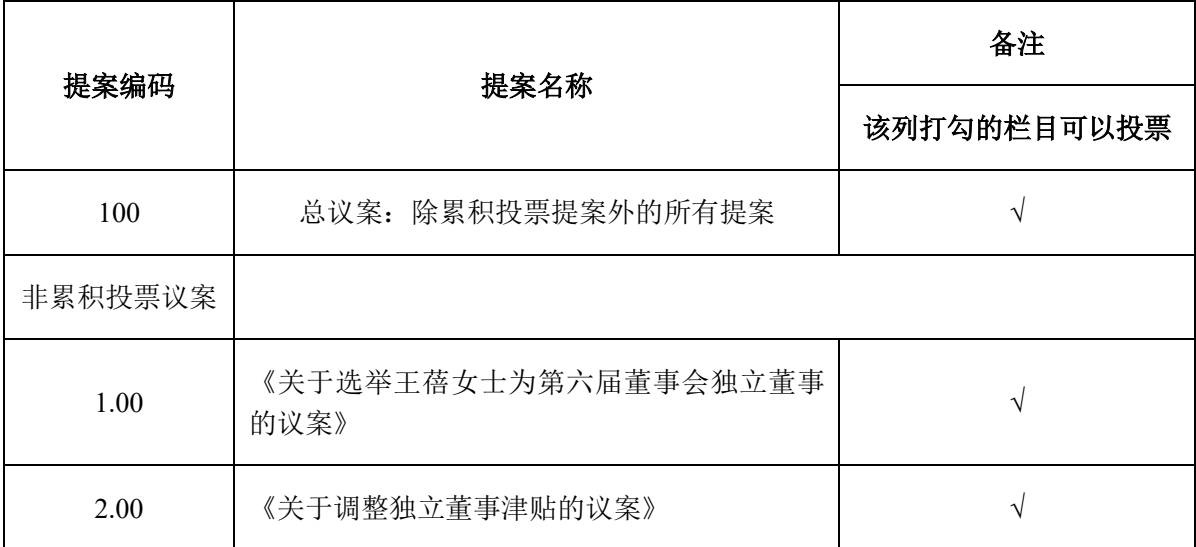

上述议案已经公司第六届董事会第二十二次会议审议通过,具体内容详见公 司 2024 年 6 月 29 日登载于《证券时报》《证券日报》《中国证券报》《上海证券 报》和巨潮资讯网(www.cninfo.com.cn)的《第六届董事会第二十二次会议决议 公告》(公告编号:2024-051)。

本次股东大会审议上述议案时,将对公司单独或合计持股 5%以下(不含持 股 5%)的中小投资者进行单独计票。

#### 三、现场会议登记事项

1、登记方式:

A、自然人股东应持本人身份证、深圳证券代码卡办理登记手续;委托代理 人出席本次会议,代理人须持有授权委托书、委托人股东账户卡、委托人身份证、 代理人身份证办理登记手续。

B、法人股股东由法定代表人出席会议的,持本人身份证、深圳证券代码卡、 法定代表人证明、加盖公章的营业执照复印件办理登记手续。

C、异地股东可采用信函或传真方式于指定时间登记,信函或传真以抵达本 公司时间为准,不接受电话登记。

2、登记时间:2024 年 7 月 10 日(上午 9:00-12:00 下午 1:00-5:00)。

2

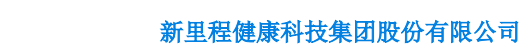

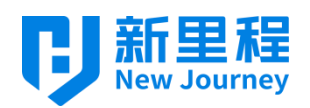

3、登记地点:北京市朝阳区东三环中路5号财富金融中心2804室新里程健康 科技集团股份有限公司董事会办公室(来信请注明"股东大会字样")。

4、会议联系方式:

会议联系人:徐旭 郑重

联系电话: 010-85235985

传真电话:010-85235985

5、会议费用:会期半天,与会代表交通、通讯、食宿费用自理。

6、网络投票期间,如网络投票系统遇突发重大事件的影响,则本次股东大 会的进程按当日通知进行。

### 四、参加网络投票的具体操作流程

本次股东大会公司将通过深圳证券交易系统和互联网投票系统 ([http://wltp.cninfo.com.cn](http://wltp.cninfo.com.cn/))向全体股东提供网络形式的投票平台,股东可以在网络 投票时间内通过上述系统行使表决权,网络投票的操作流程见附件一。

### 五、备查文件

1、第六届董事会第二十二次会议决议。

新里程健康科技集团股份有限公司

# 董 事 会

二〇二四年六月二十八日

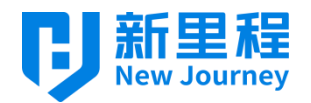

附件一:

# 参与网络投票的具体操作流程

本次股东大会,公司股东可以通过深圳证券交易所系统和互联网投票系统 ([http://wltp.cninfo.com.cn](http://wltp.cninfo.com.cn/))参加投票,具体操作流程如下:

(一)网络投票程序

1、投票代码:362219;投票简称:新里投票

2、填报表决意见

本次股东大会提案为非累积投票议案,对于非累积投票议案,填报表决意见: 同意、反对、弃权。

3、股东对总议案进行投票,视为对除累积投票提案外的其他所有提案表达 相同意见。股东对总议案与具体提案重复投票时,以第一次有效投票为准。如股 东先对具体提案投票表决,再对总议案投票表决,则以已投票表决的具体提案的 表决意见为准,其他未表决的提案以总议案的表决意见为准;如先对总议案投票 表决,再对具体提案投票表决,则以总议案的表决意见为准。

(二)通过深圳证券交易所交易系统投票的程序

1、投票时间:2024 年 7 月 15 日上午 9:30-11:30,下午 13:00-15:00;

2、股东可以登录证券公司交易客户端通过交易系统投票。

(三)通过深圳证券交易所互联网投票系统投票的程序

1、互联网投票系统开始投票的时间为2024年7月15日上午9:15至下午15:00 期间的任意时间。

2、股东通过互联网投票系统进行网络投票,需按照《深圳证券交易所投资 者网络服务身份认证业务指引》的规定办理身份认证,取得"深交所数字证书" 或"深交所投资者服务密码"。具体的身份认证流程可登录互联网投票系统 [http://wltp.cninfo.com.cn](http://wltp.cninfo.com.cn/) 规则指引栏目查阅。

3、股东根据获取的服务密码或数字证书,可登录**([http://wltp.cninfo.com.cn\)](http://wltp.cninfo.com.cn/)**在规定 时间内通过深交所互联网投票系统进行投票。

4

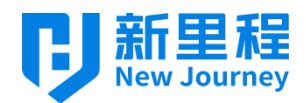

附件二:

# 新里程健康科技集团股份有限公司

# **2024**年第三次临时股东大会授权委托书

兹委托\_\_\_\_\_\_\_\_\_\_先生/女士代表本人(本单位)出席新里程健康科技集团 股份有限公司2024年第三次临时股东大会,并代为行使表决权。本授权委托书的 有效期限为:自本授权委托书签署之日起至该次股东大会结束时止。

本人(本单位)对本次股东大会议案的表决情况如下:

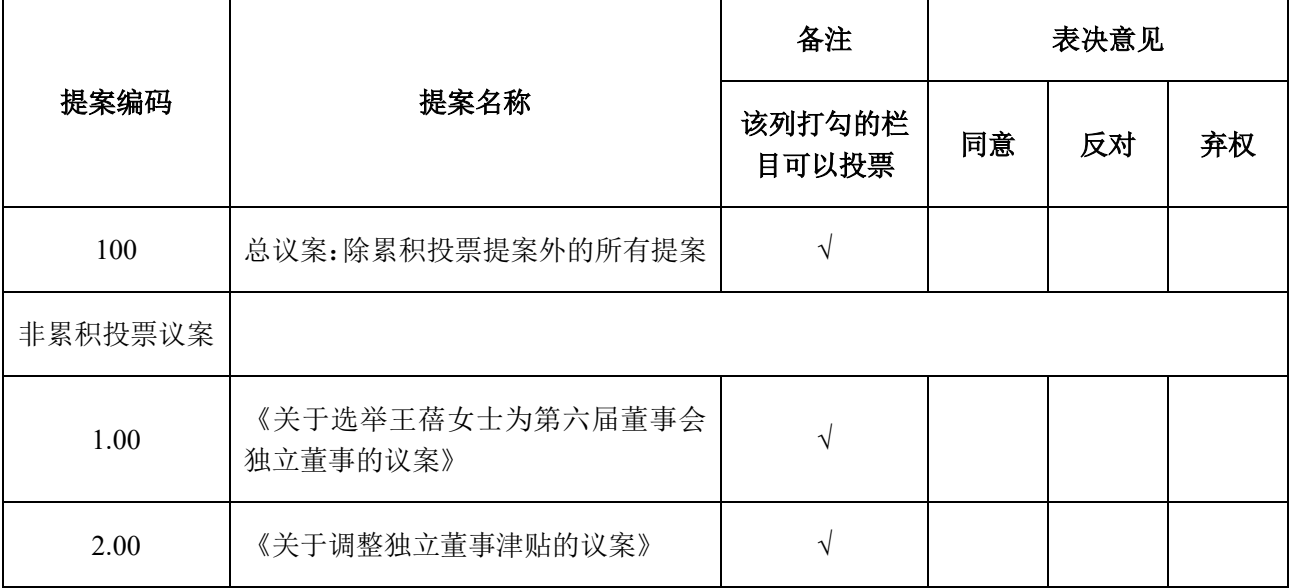

注:请在"表决意见"栏目相对应的"同意""反对"或"弃权"空格内填上"√"号。 投票人只能表明"同意""反对"或"弃权"一种意见,涂改、填写其他符号、多选或不选 的表决票无效,按弃权处理。

委托人姓名或名称(签章):

委托人身份证号码(营业执照号码):

委托人股东帐户:

委托人持股数:

受托人签名:

受托人身份证号:

没有明确投票指示的,是否授权由受托人按自己的意见投票:是口 否口 委托日期:

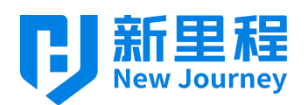

委托书有效期限:自本授权委托书签署之日起至本次股东大会结束之日止。 备注:授权委托书剪报、复印或按上述格式自制均有效;单位委托必须加盖单位公章。 (股东请在选项中打√;每项均为单选,多选无效)